# **Atto di affidamento per avvio e utilizzo delle soluzioni AB FINANZA, AB RISORSE UMANE, AB DEMATERIALIZZAZIONE, AB RICERCA, AA RISORSE UMANE (CMI), AA PROCUREMENT, AA FINANZA (BUDGETING E PAGAMENTI), PAGO ATENEI – PORTALE PAGAMENTI, CONSERVA**

### **CONDIZIONI DI DETTAGLIO**

L'**Istituto Nazionale di Oceanografia e di Geofisica Sperimentale**, di seguito **RICHIEDENTE**, con sede legale in Borgo Grotta Gigante, n. 42/c – 34010 SGONICO (TS), C.F. 00055590327 e P.IVA 00055590327, rappresentata dal Direttore Generale dott.ssa. Paola Del Negro, la quale dichiara di essere munita di tutti i necessari poteri per la sottoscrizione del presente atto nell'ambito dei rapporti consortili, ha richiesto e affidato a CINECA lo svolgimento delle attività di seguito indicate,tenuto conto di quanto definito nel documento "Atto di affidamento per l'utilizzo delle Soluzioni Cineca e dei servizi connessi - Premesse e condizioni generali" e nella documentazione tecnica, nella versione corrente al momento della sottoscrizione dell'atto, consultabili nello spazio wiki http://documentazione.cineca.it, cui il presente atto fa riferimento.

Gli eventuali documenti allegati, elencati nel paragrafo dedicato, sono parte integrante ed essenziale del presente atto.

#### **1) Prestazione richiesta**

Il RICHIEDENTE affida a CINECA i servizi per l'attivazione dei seguenti moduli, aggregati e articoli singoli:

#### **Aggregato Base Finanza:**

- U-GOV CO Contabilità
- U-GOV PJ Progetti
- BI ODS Contabilità
- U-GOV UWEB Timesheet

#### **Aggregato Base Risorse Umane:**

- CSA Ligth (con 10 utenze Citrix)
- U-GOV RU Gestione Organico

#### **Aggregato Base Ricerca:**

- IRIS IR/OA
- IRIS ER

#### **Aggregato Base Dematerializzazione:**

• TITULUS

#### **Aggregato Ancillare Risorse Umane (CMI):**

- U-GOV RU Modulo Missioni
- U-WEB Missioni

#### **Aggregato Ancillare Procurement:**

• U-GOV WEB RDA

#### **Aggregato Ancillare Finanza (Budgeting e Pagamenti):**

• Pago Atenei

#### **Articoli singoli:**

- PAGO ATENEI Portale Pagamenti
- CONSERVA (con 2 accordi di versamento)

**Attività opzionali**: è previsto un pacchetto di max 8 giornate opzionali che il RICHIEDENTE potrà usufruire per attività consulenziali o specialistiche. L'erogazione delle giornate verrà concordato con CINECA fino all'avvenuto esaurimento.

Per i dettagli tecnici si rimanda all'allegato Allegato: "OGS\_21030103\_Allegato tecnico\_UGOV.pdf" parte integrante ed essenziale del presente atto.

#### **2) Oneri economici**

Per le prestazioni che saranno erogate da CINECA il RICHIEDENTE si impegna a corrispondere:

#### **Servizi una tantum per l'avvio delle soluzioni:**

- per AB Finanza, AB Risorse Umane, AA Risorse Umane (CMI) e AA Procurement: Euro 60.975,00 (a Corpo)

- per AA Finanza (Budgeting e Pagamenti) e PAGO ATENEI – Portale Pagamenti: Euro 5.075,00 (a Corpo)

- per AB Dematerializzazione e Conserva: Euro 12.103,00 (a Corpo)

- per AB Ricerca: Euro 9.310,00 (a Corpo)

Per un totale di attività a corpo per servizi di attivazione pari a **Euro 87.463,00**.

#### **Servizi opzionali per l'avvio delle soluzioni:**

- fino a: **Euro 3.600,00** (a SAL)

#### **Canoni annuali delle soluzioni comprensivo di hosting:**

- AB Finanza canone Euro 35.000,00
- AB Risorse Umane canone Euro 4.300,00

- AA Risorse Umane (CMI) – canone Euro 5.000,00

- AA Procurement – canone Euro 5.500,00

- AA Finanza (Budgeting e Pagamenti) – canone Euro 3.000,00

- PAGO ATENEI – Portale Pagamenti - canone Euro 2.500,00

- AB Dematerializzazione - canone Euro 6.500,00

- CONSERVA -canone Euro 2.000,00

- AB Ricerca - canone Euro 13.500,00

Per un totale di canoni annuali pari Euro **77.300,00**.

Il canone per i servizi connessi all'utilizzo delle soluzioni CINECA sopra indicate sarà corrisposto su base Annuale e

decorre a partire dalla data della effettiva entrata in produzione delle soluzioni come certificato dal verbale di av-

vio in produzione che sarà sottoscritto dalle parti.

Tutti gli importi sopra specificati sono al netto dell'IVA di legge.

#### **3) Fatturazione**

#### **Servizi una tantum per l'avvio delle soluzioni:**

Fatturazione pari al'80% dell'importo al 30/09/2021; il restante 20% sarà fatturato al completamento dei singoli

progetti di avviamento a seguito di sottoscrizione del verbale di avvio.

#### **Servizi opzionali per l'avvio delle soluzioni:**

I servizi professionali saranno fatturati mensilmente sulla base delle giornate consumate nel mese di competenza

per l'erogazione del servizio

#### **Canoni annuali delle soluzioni:**

I Canoni saranno fatturati il 30 Aprile dell'anno di riferimento.

I Canoni del primo anno saranno versati a fronte di fattura da emettersi al RICHIEDENTE a seguito di sottoscrizione del verbale di avvio ed il cui ammontare sarà calcolato in quota parte giornaliera a partire dal giorno di sottoscrizione del verbale stesso.

#### **4) Estensione temporale**

#### **Servizi di avvio**

Le attività relative ai servizi oggetto del presente atto sono state regolarmente erogate dal **17/03/2021** fino alla data di sottoscrizione da parte di CINECA della presente offerta e termineranno in data **30/04/2022**.

Con riguardo alle attività relative ai servizi oggetto del presente atto, le Parti espressamente convengono che qualora la programmazione delle attività suddette richieda di prolungare i tempi di esecuzione, i Responsabili di Progetto rispettivamente designati dal RICHIEDENTE e da CINECA, potranno concordare per iscritto, anche a mezzo e-mail, variazioni nei tempi della prestazione.

#### **Canoni annuali**

I Canoni di ciascuna soluzione evidenziata nel precedente punto 1 saranno erogati dalla data di entrata in produzione, indicata dal relativo verbale di avvio che verrà sottoscritto tra le parti, e termineranno in data **31/12/2022**.

#### **5) Allegati**

OGS\_21030103\_Allegato tecnico\_UGOV.pdf

**Referenti CINECA: Ing. Cosimo Giudice, Dott. Massimo Carioli**

**Riferimenti: Dott. Paolo Vascotto, Dott. Francesco Callegari**

**Struttura organizzativa: Servizi Tecnici**

#### **ISTITUTO NAZIONALE DI OCEANOGRAFIA E DI GEOFISICA SPERIMENTALE - OGS**

#### **Il Direttore Generale – Dott.ssa Paola Del Negro**

(atto sottoscritto in forma digitale)

Verificato il rispetto dei principi di economicità, efficienza ed efficacia nonché di autonomia tecnica ed esecutiva, il

CINECA, ai sensi dell'art. 3.2 del vigente statuto consortile, dichiara di essere tenuto all' esecuzione delle attività

richieste.

#### **CINECA Consorzio Interuniversitario**

#### **Il Direttore Generale: Dott. David Vannozzi**

#### **Delega alla firma: Dott. Giacomo Scillia**

(atto sottoscritto in forma digitale)

Casalecchio di Reno, lì 03/05/2021

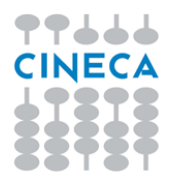

## **OGS**

## **Attivazione del sistema U-GOV**

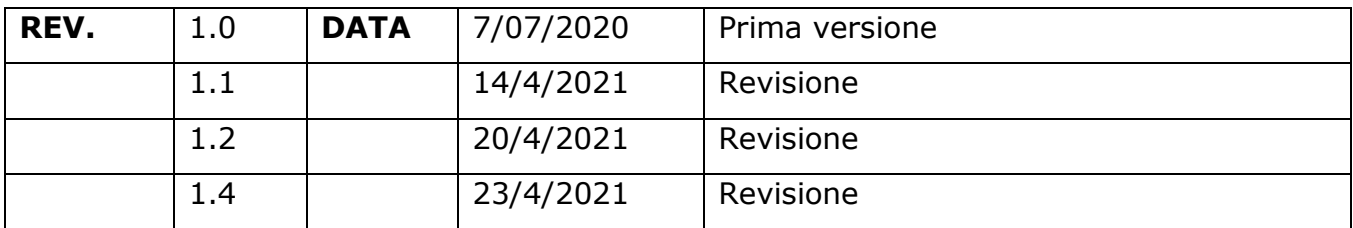

## **Sommario**

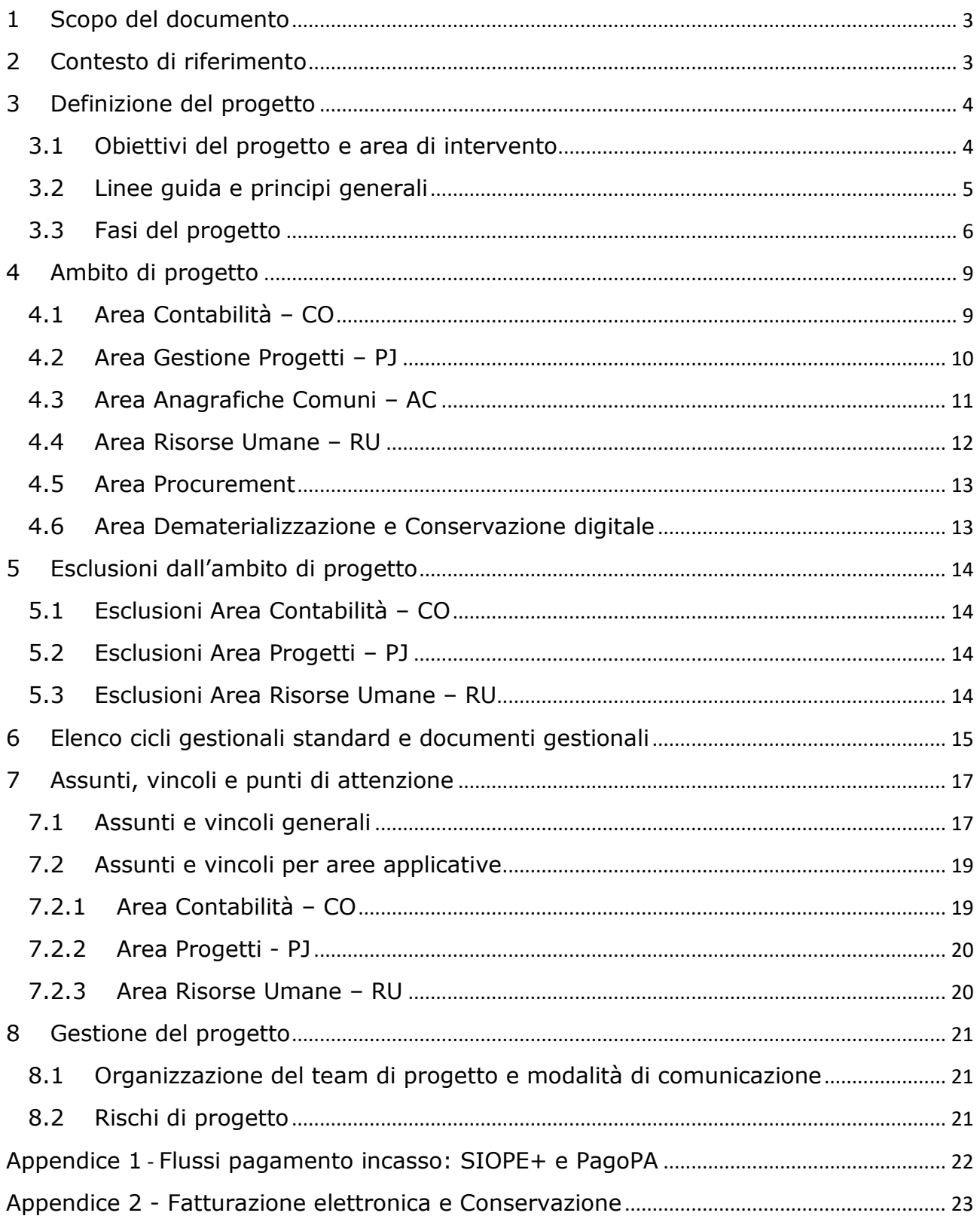

## **1 Scopo del documento**

Obiettivo del documento è descrivere il progetto di attivazione del sistema U-GOV per OGS (d'ora in poi definito nel documento Ente), con particolare focus sui processi amministrativi e contabili.

Con il Project Charter vengono definiti gli obiettivi e le modalità di attivazione delle funzionalità dell'area amministrativa di U-GOV, ovvero:

- U-GOV Contabilità Generale ed Analitica e Documenti Gestionali;
- U-GOV Compensi, Missioni e Incarichi;
- U-GOV Gestione Progetti;

Il presente documento andrà anche a delimitare il contesto e stabilire l'ambito, i contenuti, il macro piano di lavoro e le fasi principali.

## **2 Contesto di riferimento**

La contabilità economico-patrimoniale (o contabilità generale) e la contabilità analitica richiedono sia un sistema adeguato a supporto che l'intera definizione organizzativa dell'Ente.

L'architettura della soluzione UGOV è predisposta per essere configurata rispondendo alle esigenze specifiche dell'Ente; pertanto, in fase di progetto, si svolgeranno le attività di analisi delle configurazioni necessarie all'implementazione dei vari moduli, per capire quali siano più aderenti ai processi dell'Ente.

I consulenti CINECA affiancheranno i referenti dell'Ente per analizzare e consigliare in merito alle scelte di configurazione che sarà necessario fare.

Si sottolinea l'importanza di individuare dei riferimenti specifici dell'Ente sia per il governo generale del progetto che per la gestione delle singole fasi di cui esso si compone.

In tutto il progetto sarà cruciale l'attività di gestione del cambiamento messa in atto dall'Ente focalizzata su formazione e comunicazione agli attori coinvolti.

## **3 Definizione del progetto**

## **3.1 Obiettivi del progetto e area di intervento**

La soluzione U-GOV per l'area amministrativa consente una condivisione e un'integrazione delle varie aree applicative, caratteristica essenziale per incrementare efficacia ed efficienza dei processi.

La scelta dell'applicativo U-GOV è quindi volta a:

- governare meglio i processi amministrativi, in particolare i cicli attivo e passivo, che sono a monte della contabilizzazione a sistema;
- rendere efficiente il processo di gestione dei principali adempimenti normativi;
- aumentare la capacità di rispondere alle esigenze informative sollecitate dall'esterno con dati univoci e di qualità;
- aumentare la capacità di gestione e rendicontazione dei progetti di ricerca nel rispetto delle normative attraverso l'integrazione tra i moduli Progetti e Contabilità.

L'area d'intervento della soluzione U-GOV è relativa ai seguenti macro-processi Amministrativi:

- Gestione del Budget,
- Contabilità Generale,
- Contabilità Analitica,
- Contabilità Iva,
- Contabilità Inventario,
- Gestione dei Progetti,
- Gestione del Personale (Compensi, Missioni e Incarichi).

I suddetti processi sono supportati mediante l'implementazione all'interno della soluzione U-GOV dei seguenti moduli applicativi:

## • **Contabilità (UGOV-CO)**

- o Gestione del Budget Autorizzatorio
- o Contabilità Generale
- o Contabilità Analitica
- o Contabilità IVA
- o Contabilità inventario;
- o l'informatizzazione dei processi gestionali e amministrativi relativi ai cicli attivo e passivo in particolare fatturazione elettronica attiva e passiva, gestione ordini NSO;
- o Gestione dei flussi di pagamento e incassi: gestione comunicazione con piattaforma SiopePlus, cruscotto Incassi PagoPA
- o la gestione degli adempimenti fiscali (es. registri, liquidazione iva, predisposizione bilancio) e di settore (es. PCC, prospetti Siope)
- $\circ$  integrazione con sistemi documentali per protocollo e conservazione
- **Gestione Progetti (UGOV-PJ)**: gestione contabile e rendicontazione dei progetti di ricerca.

## **3.2 Linee guida e principi generali**

Si identificano le seguenti linee guida a cui il progetto dovrà conformarsi per l'**avvio in produzione** del nuovo **sistema contabile** a partire da **Gennaio 2022**:

- implementare un sistema contabile di contabilità economico patrimoniale ed analitica
- gestire il budget autorizzatorio (contabilità analitica)
- implementare strumenti di controllo di gestione delle attività dei progetti di ricerca.

Durante l'avvio dei vari moduli, gli specialisti CINECA forniranno all'Ente il supporto necessario per l'individuazione della configurazione ottimale del sistema, in virtù delle peculiarità dei processi e dell'organizzazione interna.

CINECA sottolinea l'importanza di effettuare le scelte di configurazione rispettando le tempistiche man mano concordate e dettagliate nel corso del progetto, onde evitare ritardi nelle delicate fasi di formazione degli utenti e collaudo del sistema.

Di seguito verranno elencate e dettagliate le fasi principali di esecuzione del progetto, collegate ai relativi output attesi.

## **3.3 Fasi del progetto**

Il presente progetto è articolato nelle seguenti macro fasi che ne caratterizzano il ciclo di vita.

## **Kick Off e Planning**

Questa fase è volta a disegnare le funzionalità del sistema per garantirne la rispondenza alle necessità dell'Ente con i seguenti obiettivi:

- esplicitare i requisiti di configurazione per U-GOV Contabilità;
- esplicitare i requisiti di configurazione per U-GOV Progetti;
- esplicitare i requisiti di configurazione per U-GOV Compensi, Missioni e Incarichi;
- definire il piano di dettaglio del progetto;
- definire il Team di Progetto e il gruppo di Help Desk di Ente di primo livello.

CINECA e ENTE potranno iniziare la fase di Planning di progetto a partire da **Aprile 2021**, per definire le esigenze tecniche e funzionali dell'Ente con una serie di incontri di analisi condotti congiuntamente. Durante questi incontri si procederà alla definizione di dettaglio relativamente alle macro-attività presentate nella successiva fase del progetto e verrà prodotto il cronoprogramma (Gantt) per le attività relative all'avvio di U-GOV.

## **FASE di Attivazione dei Servizi**

In questa fase vengono svolte le seguenti attività:

- installazione della soluzione U-GOV sulla infrastruttura HW/SW dei moduli applicativi;
- configurazione base dei moduli di U-GOV adottati per la soluzione;
- realizzazione dell'integrazione dei dati anagrafici e di struttura organizzativa a partire dal servizio INAZ (a carico dell'Ente);
- verifica e accettazione della configurazione base.

### **FASE di Analisi**

In questa fase vengono svolte le seguenti attività:

- analisi di dettaglio dei processi gestionali e dei relativi effetti contabili, così da identificare e valutare gli impatti sull'organizzazione e impostare il piano di gestione del cambiamento;
- verifica di dettaglio dell'adeguata copertura da parte della procedura degli eventi amministrativo-contabili rispetto al modello adottato;
- censimento analitico di tutte le informazioni (anagrafiche, dati contabiligestionali) che dovranno essere riportate nel nuovo sistema:
- approfondimenti sui singoli moduli del sistema;
- definizione dei requisiti di configurazione dei vari ambiti (Contabilità, Progetti, ecc) anche in modalità congiunta fra i vari ambiti.

In questa fase CINECA forma i gruppi ristretti degli ambiti Contabilità, Progetti e Compensi (Key User e Help Desk di primo livello dell'Ente) sui contenuti funzionali della soluzione in ambiente "demo".

## **Questa fase si conclude con la consegna a CINECA dei files concordati contenenti le configurazioni applicative necessarie per la successiva fase di Configurazione e Formazione**

### **FASE di Configurazione e Formazione**

A valle della precedente fase di analisi, CINECA completa tutte le configurazioni contabili di UGOV in ambiente di Produzione e quindi effettua il "ribaltamento" in ambiente di Preproduzione al fine di effettuare la formazione agli utenti finali.

Viene effettuata la formazione agli utenti finali: gli interventi di formazione saranno erogati da remoto. Cineca provvederà anche all'abilitazione al sistema Help on line di U-GOV.

Vengono inoltre fornite all'Ente le indicazioni sulle tabelle di frontiera di Ugov e i tracciati excel, per recuperare i dati oggetto delle seguenti migrazioni:

- anagrafiche clienti/fornitori,
- anagrafiche dei progetti,
- beni inventariati nell'Ente al 31/12/2021.

## **FASE di Preparazione e Go Live**

In questa fase vengono popolati su UGOV i dati anagrafici di clienti e fornitori. Vengono inseriti i dati dei progetti.

Inoltre vengono svolte le seguenti attività:

- definizione del documento di budget dell'Ente e inserimento in U-GOV
- revisione (eventuale) delle configurazioni e validazione definitiva delle stesse;
- configurazione e profilazione degli utenti da parte dell'Ente;
- switch a Titulus per la fatturazione elettronica;
- attivazione Help Desk di Ente per il primo livello.
- attivazione del supporto tecnico e funzionale di CINECA mediante adozione del sistema di trouble ticketing.

A chiusura di questa fase verrà rilasciato il VERBALE DI AVVIO IN PRODUZIONE.

### **Fase di Post Avvio**

In questa fase vengono svolte le seguenti attività:

- assistenza post-avvio
- reportistica per Gestione progetti

## **4 Ambito di progetto**

Vengono descritti di seguito i contenuti funzionali dei moduli facenti parte delle aree applicative oggetto del presente progetto (ambito di progetto): la copertura funzionale dei singoli moduli è descritta in dettaglio nella documentazione CINECA (scheda di prodotto) specifica.

L'informatizzazione dei processi applicativi si esplica nella soluzione UGOV tramite flussi di **cicli gestionali** la cui descrizione viene riportata in un paragrafo dedicato.

## **4.1 Area Contabilità – CO**

### **Modulo "COGE"**

- o Definizione degli schemi di bilancio: piano dei conti (PdC) e struttura economica;
- o Registrazione in partita doppia dei fatti amministrativi in base al PdC definito;
- o Registrazione di scritture di assestamento (es. ammortamento), integrazione (es. metodo della commessa completata su progetti) e rettifica (es. risconti);
- o Determinazione dell'utile o perdita di esercizio;
- o Redazione dello Stato Patrimoniale e del Conto Economico;

### **Modulo "COAN"**

- o Definizione delle coordinate analitiche di imputazione di costi e ricavi, piano dei conti (PdC) e struttura analitica;
- o Gestione del Budget annuale autorizzatorio: predisposizione e variazioni;
- o Gestione di scritture anticipate che consentono il tempestivo controllo del disponibile di budget;
- o Gestione del riporto a nuovo esercizio delle scritture anticipate;
- o Rendicontazioni economiche su Centri di Costo/Ricavo e altre coordinate analitiche definite;
- o Simulazione della chiusura contabile;
- o Rendicontazioni economiche su centri di costo e/o di profitto e altre coordinate analitiche definite.

### **Modulo "IVA e FISCALITA'"**

- o Gestione dell'IVA commerciale:
	- Stampa registri sezionali e riepilogativi acquisti, vendite e corrispettivi.
- Liquidazione iva con determinazione del debito/credito iva dell'Ente nel periodo.
- o Gestione dell'IVA istituzionale (con o senza split payment):
	- Stampa registri sezionali acquisto.
	- Liquidazione iva con determinazione del debito dell'Ente nel periodo.
- o Gestione dell'IVA intracomunitaria istituzionale:
	- Stampa dei registri sezionali e riepilogativi acquisti intracomunitari di beni e servizi;
	- Liquidazione iva con determinazione del debito iva mensile;
	- Produzione degli elenchi intrastat (stampa e file) per beni e servizi.
- o Gestione dell'IVA istituzionale per acquisti di servizi da paesi extra-ue:
	- Stampa dei registri sezionali e riepilogativi acquisti extra-ue di servizi;
	- Liquidazione iva con determinazione del debito iva mensile.
- o Gestione e registro delle dichiarazioni di intento.
- o Inventario
	- Gestione dell'inventario dei beni mobili e immobili:
	- Carico per acquisto e donazione;
	- Scarico totale o parziale, per cessione o dismissione;
	- Trasferimento beni fra strutture dell'Ente;
	- Gestione dei beni accessori;
	- Situazione patrimoniale;
	- Registro dei beni ammortizzabili.
	- Ammortamento fiscale

## **4.2 Area Gestione Progetti – PJ**

### **Anagrafica dei Progetti e budgeting**

Per ciascun progetto, in funzione della sua tipologia e del suo schema di finanziamento, è possibile gestire le seguenti informazioni:

- o i dati anagrafici di base (codici, date inizio e fine, descrizioni, etc.)
- o le unità organizzative coinvolte nelle attività ed il relativo ruolo
- o il budget di progetto articolato per nature e tipologie di attività
- o gli enti finanziatori e relative quote di contribuzione
- o l'articolazione delle attività di progetto in work packages

## **Riclassificazione e rendicontazione**

Grazie all'integrazione con l'ambito contabile e la modellazione dei prospetti di costo e attività, il sistema offre una accurata reportistica dei costi/ricavi relativi alle attività del progetto.

Il modulo offre due tipologie di reportistica economica:

- o la prima dedicata al controllo di gestione delle attività progettuali,
- o la seconda orientata alla rendicontazione agli enti finanziatori (per le attività progettuali cofinanziate).

Entrambe le tipologie si basano su dati estratti dalle contabilità e operano una riclassificazione del piano dei conti di contabilità analitica in funzione del prospetto costi/ricavi del progetto. Questo facilita notevolmente le attività di rendicontazione agli enti finanziatori, mantenendo al tempo stesso l'analiticità necessaria in fase di verifica delle spese (auditing).

## **U-Web Timesheet**

Il modulo Timesheet

- o permette la compilazione e il tracciamento del tempo della persona su tutte le attività sulle quali essa è impegnata
- o gestisce il flusso di invio da parte del titolare e di approvazione dei responsabili di progetto nel rispetto dei criteri definiti per la compilazione
- o integra le attività di ricerca e istituzionali producendo la reportistica per il monitoraggio e la rendicontazione dei progetti di ricerca finanziati dai programmi Internazionali e Nazionali.

La distribuzione avviene tramite la piattaforma U-Web per poter accedere al proprio timesheet in qualità di utente finale o amministratore tramite un'interfaccia Web, svincolando l'utente finale dall'uso del sistema gestionale U-GOV.

## **4.3 Area Anagrafiche Comuni – AC**

Vengono memorizzati in archivi integrati e condivisi i dati di base del sistema U-GOV, in modo che tutti gli ambiti possano gestire informazioni comuni. I dati sono relativi a:

**•** anagrafiche del personale interno

- **•** anagrafiche degli enti esterni (persone fisiche, ditte, soggetti collettivi);
- **•** struttura organizzativa (unità che la compongono e relativi legami gerarchici);
- **•** utenze di sistema e loro profilatura di accesso alle funzionalità.

## **4.4 Area Risorse Umane – RU**

### **U-GOV RU Organico**

Il modulo Organico consente la gestione delle principali tipologie di informazioni legate all'organizzazione e di tracciarne l'evoluzione nel tempo. Il sistema è driver dei principali processi autorizzativi in ambito HR attraverso la definizione puntuale per ogni processo delle deleghe e deroghe di responsabilità: questo modulo è propedeutico all'attivazione del modulo U-Web Missioni.

**U-GOV Compensi** consentirà di erogare compensi a soggetti esterni con partita IVA.

## **U-GOV Missioni**

Il modulo U-GOV Missioni permette all'Ente di gestire gli incarichi al proprio personale (sia interno, che esterno) per lo svolgimento di un'attività fuori dall'ordinaria sede di servizio, liquidando il rimborso delle missioni effettuate dai dipendenti o dai soggetti che abbiano rapporti continuativi, inquadrati fiscalmente tra i redditi assimilati a lavoro dipendete, quali ad esempio collaboratori coordinati e continuativi, borsisti, dottorandi, assegnisti, tenendo conto sia della normativa vigente, che delle regole di rimborso specifiche previste dall'ente all'interno del proprio regolamento di Missioni. Questo modulo verrà integrato con il modulo U-Web Le mie Missioni.

## **U-Web Le mie missioni**

Il modulo fornisce le funzionalità per inserire ed autorizzare le richieste di missione mediante interfaccia Web (tramite la piattaforma U-Web) accessibile al personale dipendente per la richiesta ed ai relativi responsabili per l'autorizzazione.

Si rimanda alla documentazione di prodotto per una descrizione esaustiva della copertura funzionale.

## **4.5 Area Procurement**

#### **U-WEB RDA**

La procedura "Richiesta di Acquisto" (abbreviato in "RDA") offre una interfaccia WEB usata dal personale che ha necessità di acquistare un bene o un servizio per svincolare il richiedente dal sistema gestionale. Una volta inserita la richiesta verrà attivato il processo di autorizzazione, che può essere definito in base alle esigenze; completato il processo di autorizzazione la richiesta di acquisto viene inviata a U-GOV.

## **4.6 Area Dematerializzazione e Conservazione digitale**

### **Titulus – Integrazione con Ugov - Fatturazione elettronica**

La soluzione Titulus fornisce un sistema per la gestione dei documenti dell'ateneo e un supporto a tutti gli iter di dematerializzazione degli Atenei o degli Enti di Ricerca. La soluzione ha un dialogo privilegiato ed automatico con il sistema di conservazione digitale di CINECA.

L'integrazione tra la soluzione documentale e di contabilità nasce dalla fatturazione elettronica, per poi comprendere eventualmente la registrazione di ulteriori documenti oltre le fatture. I documenti inviati a Titulus possono essere eventualmente fascicolati in modo automatico in un fascicolo di pratica, ovvero di acquisto o vendita.

### **Conserva – Servizio per la conservazione a norma dei documenti digitali**

Il servizio CONSERVA fornisce un sistema per la conservazione digitale a norma. dei documenti degli Atenei o degli Enti di Ricerca.

Il servizio, erogato in modalità SaaS (Software as a Service), è stato sviluppato per conservare le diverse tipologie di documenti, serie e di fascicoli gestiti nell'ambito dell'azione amministrativa di una pubblica amministrazione, con particolare attenzione alle esigenze degli Atenei consorziati.

Nell'ambito del progetto è prevista l'attivazione di 2 accordi di versamento per la conservazione di Fatture elettroniche Attive e Passive.

## **5 Esclusioni dall'ambito di progetto**

Si elencano le esclusioni dall'ambito applicativo per ciascuna delle aree applicative.

## **5.1 Esclusioni Area Contabilità – CO**

**Registrazioni di sola contabilità finanziaria** quali:

- Preventivo autorizzatorio di contabilità finanziaria
- Registrazioni contabili di Prenotazioni, Impegni e Accertamenti, Liquidazione
- Gestione Residui
- **Gestione Immobili**: in U-GOV non esiste un sistema di gestione propria degli immobili, ma sono gestite solamente le scritture contabili in merito all'acquisizione e manutenzione degli immobili nel rispetto dei principi civilistici e sono correlati ai movimenti sui cespiti in generale.

### **Gestione Magazzino**

## **5.2 Esclusioni Area Progetti – PJ**

## **Gestione preparazione e presentazione proposte finanziamento**

Il sistema non copre i processi a monte della approvazione del grant di progetto, sia esso da parte di terzi o su fondi di Ente.

## **Interfacce per automazione rendicontazione**

La reportistica del modulo PJ supporta l'attività di rendicontazione verso terzi ma non sono gestite e previste interfacce di automazione della rendicontazione nei confronti di terzi (es. Enti Finanziatori).

## **5.3 Esclusioni Area Risorse Umane – RU**

Non sono previste integrazioni con sistemi esterni di gestione del personale docente e tecnico-amministrativo.

L'Ente mantiene la procedura INAZ per gli stipendi.

Sono quindi gestiti in U-GOV solo i compensi a professionisti, non sono gestiti altri tipi di compensi o pagamento stipendi a personale dipendente.

## **6 Elenco cicli gestionali standard e documenti gestionali**

Di seguito vengono brevemente descritti i **cicli gestionali standard** previsti.

### **Ciclo acquisti**

Composto dai documenti gestionali (DG) **Contratto passivo, Richiesta di Acquisto, Ordine, Documento di Consegna, Fattura (elettronica e non), Nota di Credito**. Tale ciclo è utilizzabile sia per gli acquisti istituzionali sia commerciali. Il ciclo può iniziare da Contratto, Richiesta o Ordine. In alcuni casi può iniziare anche direttamente dalla fattura. Le rilevazioni contabili automatizzate in base al ciclo sono: Contabilità Generale in Partita Doppia, Contabilità Analitica con controllo della disponibilità di budget, Contabilità IVA per tenuta dei registri e delle liquidazioni, Contabilità Inventario per i cespiti ammortizzabili.

### **Ciclo attivo**

Composto dai DG **Contratto Attivo, Documento di Avanzamento, Fattura Proforma, Fattura attiva, Nota di Credito, Documento generico di entrata, Documento generico di entrata anticipato**. Tale ciclo è utilizzabile sia per i ricavi istituzionali sia commerciali. Il ciclo può iniziare da Contratto, o Proforma. Il documento avanzamento e il documento generico di entrata anticipato servono a contabilizzare un'entrata istituzionale prima del suo effettivo incasso. In alcuni casi può iniziare anche direttamente dalla fattura. Le rilevazioni contabili automatizzate in base al ciclo sono: Contabilità Generale in Partita Doppia, Contabilità Analitica, Contabilità IVA per tenuta dei registri e delle liquidazioni, Contabilità Inventario per la vendita dei cespiti inventariati.

### **Ciclo corrispettivi**

Composto dal DG **Corrispettivo**. Tale ciclo consente di contabilizzare in Contabilità Generale e Analitica e in IVA le entrate della giornata nei casi di erogazione servizi frequenti.

## **Ciclo Generico uscita**

Composto dai DG **Pre-Generico di uscita e Generico di uscita**. Tale ciclo è utilizzabile per gli acquisti istituzionali non fatturati. Può iniziare dal Pre-generico per un controllo di disponibilità anticipato. Le rilevazioni contabili automatizzate in base al ciclo sono: Contabilità Generale in Partita Doppia, Contabilità Analitica con controllo della disponibilità di budget, Contabilità Inventario per i cespiti ammortizzabili.

### **Ciclo Fondo Economale**

Composto dai DG **Apertura fondo economale e Chiusura fondo economale.** Tale ciclo si attiva per dotare il fondo di disponibilità e per restituire il residuo in chiusura esercizio.

### **Ciclo Trasferimenti (non obbligatorio)**

Composto dai DG **Pre-trasferimento e Trasferimento**. Tale ciclo si utilizza anche quando è attivato un bilancio unico e serve a tracciare tutti i movimenti di costo e ricavo intra-Ente, che saranno elisi nel bilancio consolidato di Ente.

### **Ciclo versamenti IVA**

Composto dal DG **Versamento Iva**. Tale ciclo è completamente automatizzato dalle procedure contabili legate alla liquidazione IVA. Determina l'esistenza di un debito fiscale e ne consente l'adempimento.

### **Ciclo Altri**

Composto da DG singoli quali **Documento di variazione del preventivo, Donazione beni, Dismissione beni, Trasferimento beni, Decremento valore beni**. Si utilizzano i DG di tale ciclo per gli oggetti specifici che essi trattano.

## **7 Assunti, vincoli e punti di attenzione**

## **7.1 Assunti e vincoli generali**

### **Organizzazione help desk di primo livello**

La gestione dei diversi tipi di richieste di supporto viene attuata su più livelli. L'help desk di primo livello è preparato a rispondere alle più comuni domande o fornire soluzioni di facile impatto. Se l'intervento non viene risolto al primo livello, la gestione della richiesta di intervento viene passata ad un secondo, più alto, livello che ha le risorse per gestire problemi più complessi. L'Ente, mediante di il suo gruppo di supporto, si occuperà del primo livello, mentre CINECA avrà il compito di gestire il secondo livello.

### **Formazione all'utilizzo del prodotto**

All'Ente spetta individuare le persone al suo interno che andranno a costituire il gruppo dei key users e del servizio di help-desk di primo livello.

CINECA provvederà alla formazione frontale di tali gruppi ristretti (Key Users e Help Desk di primo livello) nel corso della prima parte delle attività di progetto relativamente a tutte le aree applicative sopra elencate Contabilità, Progetti, Risorse Umane.

La formazione agli utenti del sistema avverrà nei modi e nei tempi concordati con l'Ente. I Key Users e (quando non coincidano) le persone che ricoprono il ruolo di help desk di primo livello avranno il compito di fare da riferimento e da supporto alla formazione interna per gli utenti finali dell'applicazione.

La piattaforma e-learning fruibile via web su una piattaforma tecnologica al CINECA, con accesso per ogni singolo operatore, mette a disposizione il materiale didattico necessario.

### **Avvio in produzione e supporto al servizio**

La fase di post avvio può essere divisa in due sotto-fasi:

- assistenza diretta:
- assistenza in regime di help desk.

Durante la sotto-fase "assistenza diretta", ossia affiancamento da remoto per le prime registrazioni di documenti amministrativi e scritture contabili, che avrà durata 01/01/2022 – 31/03/2022, l'Ente avrà a disposizione uno staff di consulenti, contattabile e ingaggiabile a mezzo mail o telefono.

Una volta dichiarata conclusa la sotto-fase di "assistenza diretta", si entrerà in "regime di help desk"; ovvero CINECA attiverà il supporto tramite sistema Customer Portal, uno strumento di gestione del servizio di assistenza che permette tracciare carichi, stato di avanzamento delle richieste e relativi tempi di risposta.

### **Migrazione**

Si evidenziano come rilevanti per l'avvio della soluzione U-GOV le seguenti entità che dovranno essere oggetto di migrazione dal precedente sistema di gestione della contabilità e del personale:

- Anagrafica Progetti;
- Anagrafica Clienti e Fornitori;
- Beni dei diversi inventari al 31/12/2021.

UGOV espone delle interfacce per caricare i suddetti oggetti per consentire all'Ente la migrazione / popolamento dei dati.

Si sottolinea come in tale processo di migrazione è compito dell'Ente verificare:

- la bonifica e la coerenza formale e sostanziale del dato estratto;
- l'esame della motivazione (fornita dalle procedure di migrazione) dell'eventuale scarto nella migrazione in U-GOV.

È previsto un supporto consulenziale erogato da remoto a supporto dell'utilizzo delle interfacce esposte da UGOV.

Non sono previste in questa attività:

- attività di consulenza e/o operativa per l'estrazione dei dati di partenza dalle procedure contabili precedenti;
- consulenza per la bonifica e sulla coerenza formale e sostanziale del dato estratto;

• consulenza per l'esame delle cause di scarto a seguito delle segnalazioni di errori descritti dalle procedure di migrazione.

### **Vincoli temporali**

L'avvio del sistema U-GOV CO in esercizio a Gennaio 2022 è fondamentale data la tipicità dell'avviamento. Non è ipotizzabile un avvio in corso d'anno, che richiederebbe attività di ripresa dati enormemente più complesse (movimenti anziché saldi).

## **Integrazioni per i flussi di pagamenti e incassi: piattaforma SIOPE+**

L'ente dovrà dotarsi di un sistema terzo chiamato 'tramite PA' scelto fra quelli già integrati con Cineca: UNIMATICA, SIA, Argentea (ex UniIT), NUMERA.

### **Integrazioni per i flussi di pagamenti e incassi: PagoAtenei**

L'integrazione nativa fra U-GOV - Contabilità e PagoAtenei, va configurata prima dell'avvio in produzione e dopo la fase di adesione dell'Ente a PagoPA (si veda quanto indicato in Appendice 1).

## **7.2 Assunti e vincoli per aree applicative**

In generale per tutti i cicli gestionali standard si dovranno rispettare i seguenti vincoli:

- si dovranno usare i cicli previsti a prodotto senza personalizzazioni sui documenti previsti nel ciclo;
- il documento gestionale sarà da usare come proposto, ovvero non si potranno nascondere o rinominare campi o pannelli né si potranno aggiungere campi personalizzati;
- le scritture contabili che ogni documento produrrà saranno quelle definite dai cicli standard;
- non sarà possibile attivare il flusso autorizzatorio da nessun documento gestionale.

In generale, non sono gestite nel presente progetto personalizzazioni di prodotto: le eventuali richieste di personalizzazione saranno ritenute fattibili solo se non modificano l'architettura di prodotto e se valutate di possibile utilizzo da parte di altri Atenei o Enti.

## **7.2.1 Area Contabilità – CO**

L'Ente e CINECA configurano il sistema in modo personalizzato in quello che riguarda le scelte di contabilità pura che farà l'Ente sul modulo progetti, sul bilancio unico, sul piano dei conti (e tutte le tabelle derivate), sul piano dei centri di costo e tutte le configurazioni derivate in ottica di contabilità analitica e controllo di gestione.

I movimenti contabili Contabilità Generale in Partita Doppia, Contabilità Analitica con controllo della disponibilità di budget, Contabilità IVA per tenuta dei registri e delle

liquidazioni, Contabilità Inventario per i cespiti ammortizzabili, sono automatizzati sui cicli gestionali secondo regole predefinite e valide per tutti gli Atenei e gli Enti che utilizzano le procedure realizzate dal Consorzio.

## **7.2.2 Area Progetti - PJ**

L'Ente definirà una tassonomia di progetti, tipi di enti finanziatori e profili risorse umane. Sarà cura dell'Ente estendere autonomamente ad altre tipologie la configurazione prima dell'avvio dell'esercizio successivo, oppure in fase di post-avvio.

La mappatura tra voci di costo di progetto e piano dei conti COAN dovrà essere fornita dall'Ente secondo un file standard che sarà cura di Cineca introdurre nel sistema. I report già forniti dal sistema potranno non essere estesi o personalizzati: le eventuali richieste di personalizzazione non sono comprese nell'ambito di progetto.

## **7.2.3 Area Risorse Umane – RU**

L'Ente e CINECA configurano il sistema per liquidare con il modulo Compensi i compensi ai professionisti.

Sarà possibile configurare il modulo Missioni secondo i regolamenti interni in vigore presso l'Ente.

Il servizio U-GOV CMI Compensi, missioni ed incarichi è vincolato alla presenza del servizio CSA (motore di calcolo); richiede che sia disponibile LDAP (per l'autenticazione unica dell'Amministrazione).

I movimenti contabili relativi alle scritture che derivano dai documenti dei cicli relativi a compensi e missioni sono gestiti in automatico secondo regole predefinite e valide per tutti gli Atenei ed Enti che utilizzano le procedure realizzate dal Consorzio.

## **8 Gestione del progetto**

## **8.1 Organizzazione del team di progetto e modalità di comunicazione**

Per consentire uno svolgimento ordinato del progetto, devono essere individuati ruoli e responsabilità dei vari attori e le rispettive relazioni per assicurare un corretto flusso delle informazioni e un adeguato supporto allo sviluppo dei processi decisionali.

Devono essere individuate le persone che faranno parte del gruppo di lavoro e il loro grado di coinvolgimento nel progetto. In fase di partenza è necessario avere un quadro preciso sulle ricadute in termini di lavoro richiesto, al fine di razionalizzare efficienza e tempistica.

È necessario individuare eventuali impatti tra le varie aree coinvolte e le persone che possono contribuire alla definizione e all'analisi degli aspetti di integrazione.

## **8.2 Rischi di progetto**

La seguente tabella schematizza i principali rischi del progetto, definendone un impatto e una possibile mitigazione del rischio.

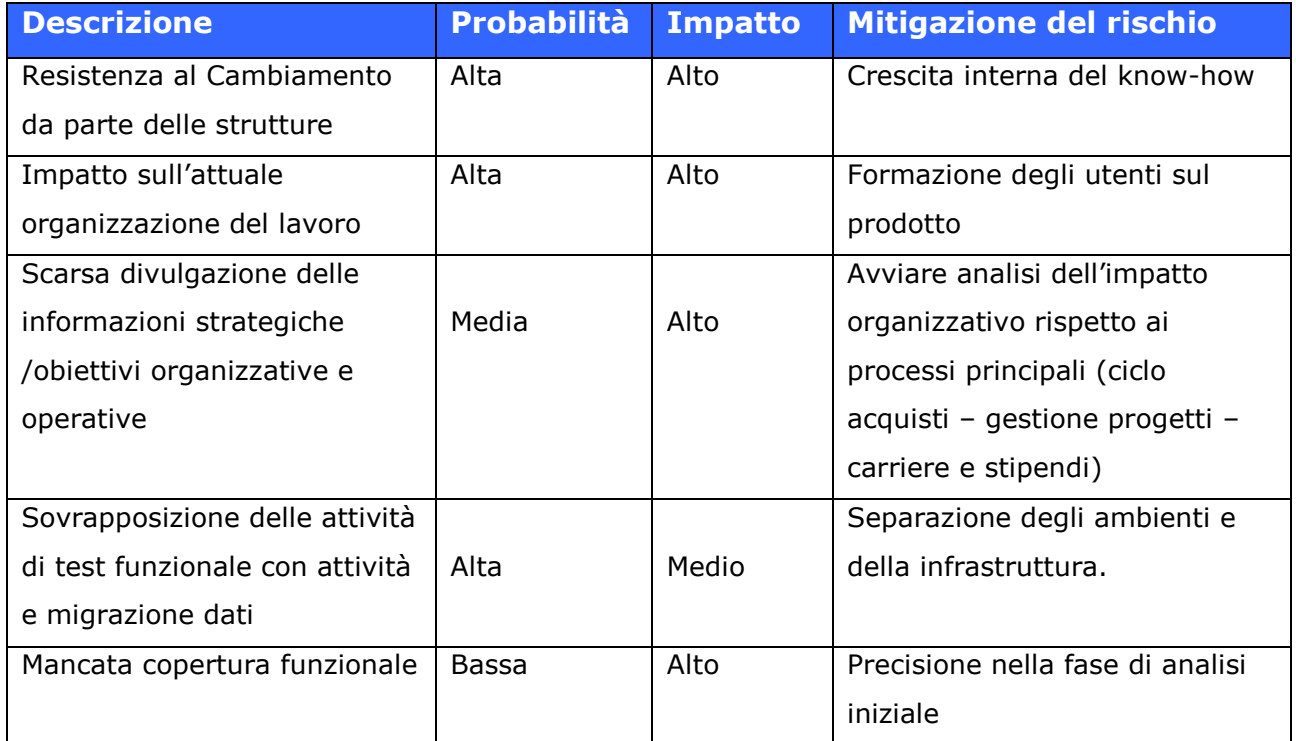

## **Appendice 1 - Flussi pagamento incasso: SIOPE+ e PagoPA**

U-GOV Contabilità è nativamente integrato per il colloquio con L'istituto incaricato del servizio di cassa.

Gli elementi minimi di questo colloquio sono l'accettazione di un flusso telematico di andata e ritorno che sia compatibile con le reciproche funzionalità.

Dal 2019 è attiva anche la comunicazione con la piattaforma SIOPE+ di Banca d'Italia per garantirne l'adempimento normativo.

Il tutto viene garantito dalla integrazione del sistema contabile Ugov-Contabilità con gli istituti tesorieri attraverso diversi intermediari (Tramite PA) che mettono a disposizione la loro esperienza nell'ambito della comunicazione con la piattaforma stessa.

I Tramite PA fra cui è possibile indirizzare la scelta sono: UNIMATICA, Argentea (ex UniIt), SIA, NUMERA. Le soluzioni offerte dal Tramite di solito, oltre alla comunicazione con la piattaforma Siope+, coprono anche la fase di firma digitale dell'ordinativo tramite un workflow dedicato.

La soluzione U-GOV Contabilità consente comunque di procedere all'archiviazione degli ordinativi di pagamento e incasso e delle relative notifiche, nonché del giornale di cassa, nel sistema Conserva attraverso l'integrazione con Titulus.

La gestione della comunicazione con l'istituto cassiere prevede la possibilità per l'ente di definire anche più conti correnti, ma è necessario che il proprio tesoriere definisca un codice ente cassiere diverso per ognuno.

La scelta di conti correnti diversi consente di avere una situazione di cassa diversa in base al conto corrente scelto, sebbene la voce di Bilancio in Contabilità Generale rimanga sempre una sola, cioè banca c/c.

U-GOV Contabilità è integrato con la soluzione PagoAtenei proposta da Cineca per supportare l'adesione a PagoPA e quindi permette all'Ateneo o Ente di integrare i propri servizi con il Nodo dei Pagamenti.

La gestione di uno o più conti correnti ha anche impatto sulla eventuale integrazione con il sistema PagoAtenei che andrà configurato di conseguenza e tenuto allineato in base a quali conti correnti verranno censiti per l'incasso tramite pagoPA

## **Appendice 2 - Fatturazione elettronica e Conservazione**

U-GOV Contabilità consente la gestione della fatturazione elettronica sia attiva che passiva, adempiendo alle normative di legge in merito.

I processi di fatturazione elettronica saranno supportati mediante integrazione tra UGOV-CO ed il servizio Titulus di CINECA: verranno quindi attivati e configurati i flussi di gestione delle fatture passive e delle fatture attive.

Per le fatture attive verso la PA il flusso di gestione prevede obbligatoriamente che venga apposta la firma elettronica del documento, fase che viene effettuata tramite un workflow autorizzativo in Titulus; per le fatture verso privati questa obbligatorietà non sussiste e quindi il flusso è completamente automatizzato fino all'invio a SdI (Sistema di Interscambio). In entrambi i casi, è supportato il recupero delle notifiche.

Il flusso delle fatture elettroniche (FE) passive viene automatizzato dalla ricezione da SdI in Titulus tramite pec configurate, smistata alla UOR (Unità Organizzativa Responsabile) assegnata al responsabile (RPA) ed in seguito protocollata; la FE è quindi inoltrata automaticamente ad U-GOV. Le logiche di gestione (accettazione, rifiuto, riconciliazione) verranno dettagliate in sede di progetto da parte dei consulenti applicativi CINECA.

Il servizio CONSERVA di CINECA consente di adempiere ai requisiti di conservazione delle FE secondo i termini stabiliti dalla normativa mediante l'attivazione e la configurazione dell'Accordo di Versamento.

# Elenco firmatari

*ATTO SOTTOSCRITTO DIGITALMENTE AI SENSI DEL D.P.R. 445/2000 E DEL D.LGS. 82/2005 E SUCCESSIVE MODIFICHE E INTEGRAZIONI*

#### Questo documento è stato firmato da:

*NOME: DEL NEGRO PAOLA CODICE FISCALE: DLNPLA59L58L483M DATA FIRMA: 10/08/2021 15:58:32 IMPRONTA: 5CA1AF121ADB9BC4FD16A938BA317E93F1AD5429D85F168C139ABA56204866C8 F1AD5429D85F168C139ABA56204866C81C9F72E0F608A1A8FEC246C26DCCCB78 1C9F72E0F608A1A8FEC246C26DCCCB78EDCBF22DE530858525D72323FA966E76 EDCBF22DE530858525D72323FA966E762F529B5D9FA07E2A4F0BB8CBB6DA95CD*

*NOME: CASAGLI NICOLA*

*CODICE FISCALE: CSGNCL65P29E625R DATA FIRMA: 10/08/2021 16:25:58 IMPRONTA: 5D623337C5939BD5B1012DDB5F44680806EA7760AD5A43AF65F436086BC77A4F 06EA7760AD5A43AF65F436086BC77A4F815676E332E97C1D4920B4AC241C3041 815676E332E97C1D4920B4AC241C3041CC2A5FD202C307000CDD44F30B7E11E3 CC2A5FD202C307000CDD44F30B7E11E3310D32758E6A8941BE88D34101DCCE3B*